# **Hofmolkerei Schmid**

**Ehinger Str. 49 72525 Münsingen-Bremelau**

# **Tel.: 07383/942402 Fax: 07383/942401 info@hofmolkerei-schmid.de hofmolkerei-schmid.de**

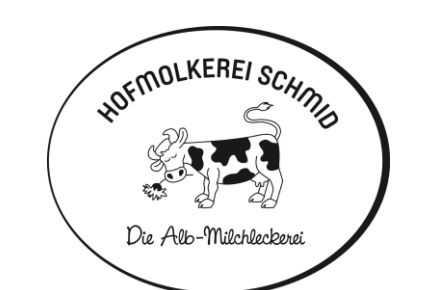

# Die Alb-Milchleckerei

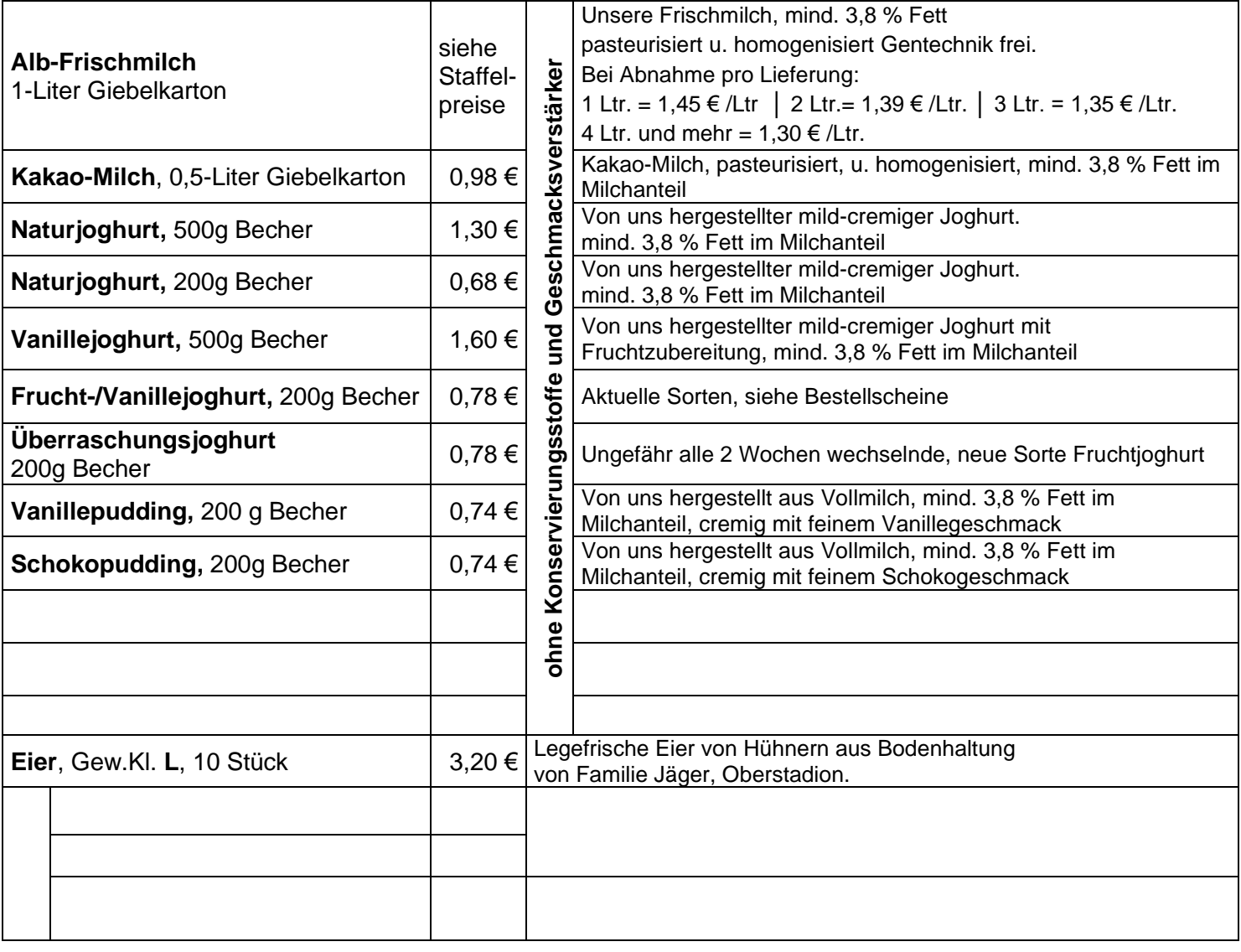

## Preisliste, gültig ab 01.11.22

### **Monatspauschale:**

Jeder Kunde bezahlt pro Monat eine Liefer- und Servicepauschale von 3,00 €. Ab einem Warenwert von 45,00 € im jeweiligen Monat entfällt diese Pauschale.

### **Mindestabnahme/Lieferung:**

Die Mindestabnahme pro Lieferung beträgt 3,00 € .

### **Rechnung/Bezahlung der gelieferten Ware:**

**Neu:**

Monatsrechnung per E-Mail !

Teilen Sie uns einfach ihre E-Mail - Adresse mit und wir stellen alles ein.

Wünschen Sie eine Rechnung vom vergangenen Monat, so können Sie diese jederzeit über einen Bestellzettel anfordern. Ab einem Warenwert von 45,00 € erhalten Sie automatisch eine Rechnung. Die Bezahlung erfolgt bequem per Abbuchung am Ende des Monats.